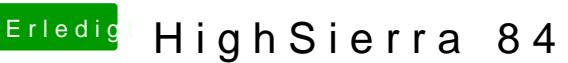

**Erledigt HighSierra 8460P mit Ati GPU** 

Beitrag von anonymous\_writer vom 14. Oktober 2017, 08:17

Derweil kannst du mal probieren ob die eingebaute Karte von Linux erkannt w SystemRescueCd erkennt die Karte auch. Auch jede andere Linux Live Ver erkennen.

[http://www.system-rescue-cd.or](http://www.system-rescue-cd.org/Download/)g/Download/

Machst du mir einen Gefallen und erstellt ein Bild ähnlich meinem von "Über Ich möchte die Anleitung im Forum updaten auf High Sierra und dort das Bild Danke!

PS: Die Karte welche ich im HP verbaut hatte habe ich auch noch bei mir run